## SAP ABAP table FC03 S LINE INFO {Additional Information for a Data Row}

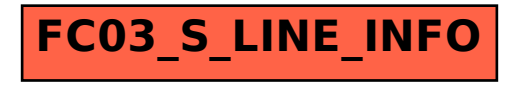